# **IBM 000-055**

Rational Automation Framework for WebSphere Version: 4.0

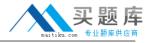

# **QUESTION NO: 1**

| Which two commands can be used to add actions to Build Forge as libraries? (Choose two.) |
|------------------------------------------------------------------------------------------|
| A. rafw B. rafwEnvBuild C. integrateToBF D. manageBFLibs                                 |
| Answer: C,D Explanation:                                                                 |
| QUESTION NO: 2                                                                           |
| Which rafw command option lists all available actions for a given scope?                 |
| A. rafw -t B. rafw -h C. rafw -d D. rafw -l                                              |
| Answer: D Explanation:                                                                   |
| QUESTION NO: 3                                                                           |
| Which rafw command option is used to get inline help for a given action?                 |
| A. rafw -t B. rafw -h C. rafw -d D. rafw -l                                              |
| Answer: C Explanation:                                                                   |
| QUESTION NO: 4                                                                           |

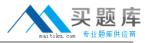

How is additional logging and tracing for debug purposes enabled in RAFW?

- **A.** use the RAFW\_TRACE environment variable
- **B.** change the source code in RAFW\_HOME/product/lib/jython/Logger.py
- C. set the .level key to TRACE in the logging.properties file in RAFW\_HOME
- D. change the .level key in configure.properties file in RAFW\_HOME to TRACE

Answer: C Explanation:

# **QUESTION NO: 5**

Which three objects must be installed on the framework server? (Choose three.)

- A. WebSphere Application Server Base
- B. Build Forge Agent
- C. RAFW
- D. Build Forge Management Console
- E. WebSphere Portal Deployment Manager

Answer: B,C,D Explanation:

#### **QUESTION NO: 6**

What is the purpose of the rafw -t command option?

- **A.** to execute an action on a target computer
- **B.** to list all available actions for a given scope
- C. to copy configuration data files from one scope to another in the environment tree
- D. to import configuration data from an existing cell to its cell definition in the environment tree

Answer: A Explanation:

## **QUESTION NO: 7**

Which three artifacts can be created using the RAFW\_EnvironmentGenerationWizard project in

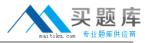

the Environment wizard? (Choose three.)

- A. the RAFW collector
- B. the actual cell in WebSphere
- C. the <env>-<cell> project in Build Forge
- D. the <env>-<cell> environment in Build Forge
- E. the cell definition in RAFW\_HOME/user/environments

Answer: C,D,E Explanation:

### **QUESTION NO: 8**

Which two options for the integrateToBF command add actions to Build Forge as libraries? (Choose two.)

- A. createAll
- B. createUITab
- C. createLibraries
- **D.** createIntegrationArtifacts

Answer: A,C Explanation:

# **QUESTION NO: 9**

Where is the configuration for the Build Forge integration stored?

- A. in the build forge database
- **B.** the configure.properties file in RAFW\_HOME
- **C.** in the buildforge.conf file in BF\_HOME/product
- **D.** in the buildforge properties file in RAFW\_HOME

Answer: D Explanation:

**QUESTION NO: 10**